ktor GHTML 5> http://41mag.fr/

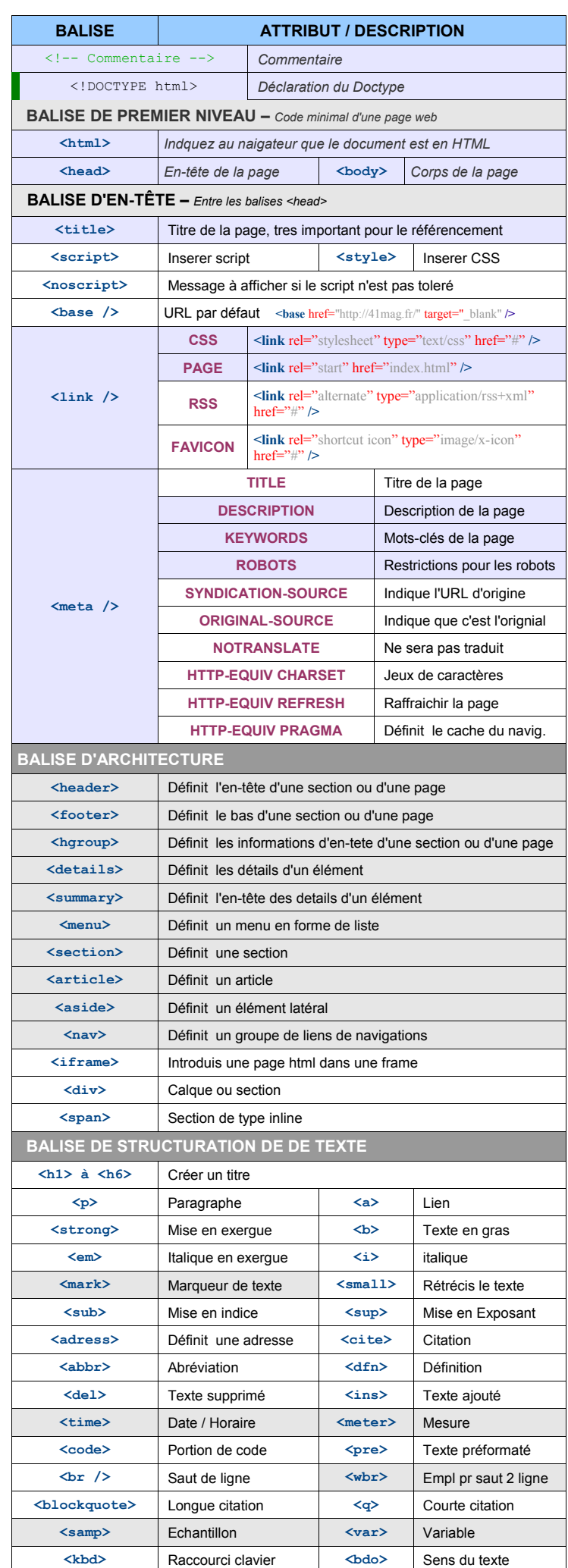

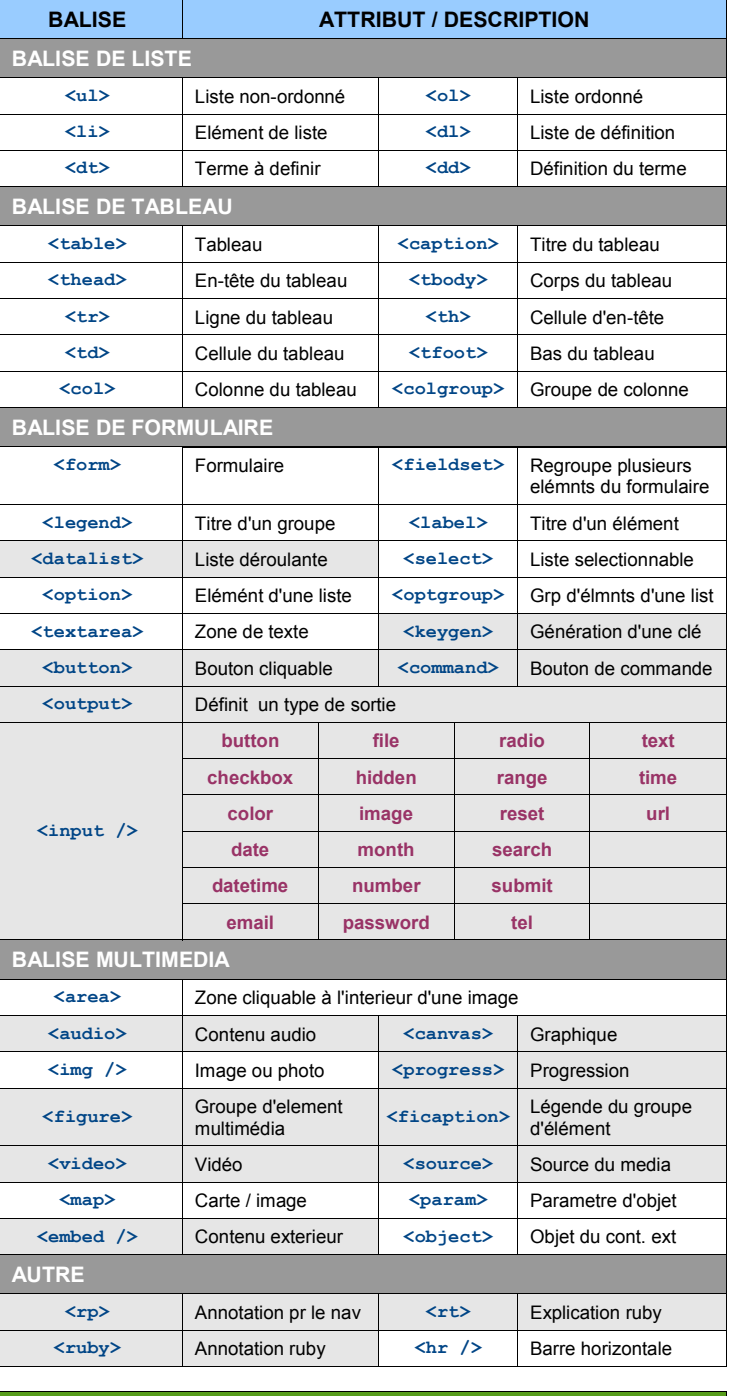

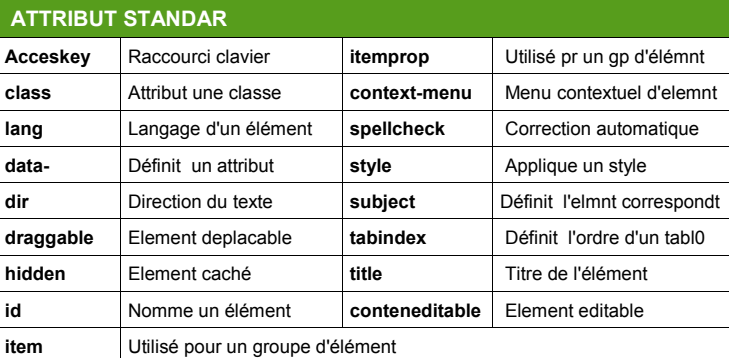

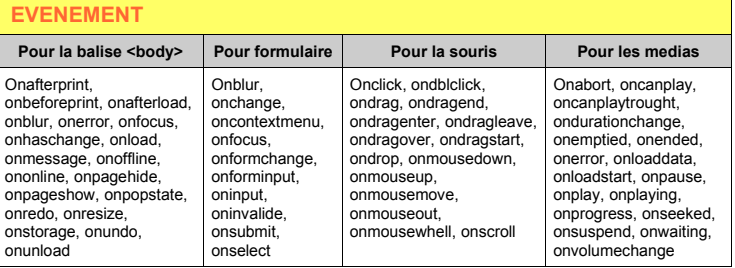